#### 10. Zvuk, video, optické klamy, 3D zobrazení, komprimace souborů

Ing. Jana Varnušková, Ph.D. [janavar@kiv.zcu.cz](mailto:hajkovaj@kiv.zcu.cz)

- kodér a dekodér (komprese a dekomprese)
- audio i video
- počítačový program, který dokáže transformovat signál zakódovat ho do posloupnosti bitů a následně obnovit
- součást programů pro přehrávání a editaci (střih) hudby a videa
	- programy pro přehrávání někdy pouze dekodér
- často instalace celých balíčků kodeků

#### Kodek  $\times$  formát  $\times$  kontejner

- formát = standard, specifikace, popis
	- $-$  pro 1 standard  $-$  1 popis
	- např. MPEG-4 ASP, ...
- kodek = konkrétní SW implementace formátu
	- pro 1 standard více implementací, vzájemně kompatibilní
	- např. Xvid, DivX
- kontejner = umožňuje uložení zvukových, obrazových i jiných dat do 1 souboru
	- ukládá informace zakódované kodeky
	- soubor s definovanou vnitřní strukturou data ukládaná v blocích
	- každý blok kodek, pořadí, střídání s ostatními bloky
	- např. .mpg, .avi, .mov, ...

• mechanické vlnění schopné vyvolat v lidském uchu sluchový vjem

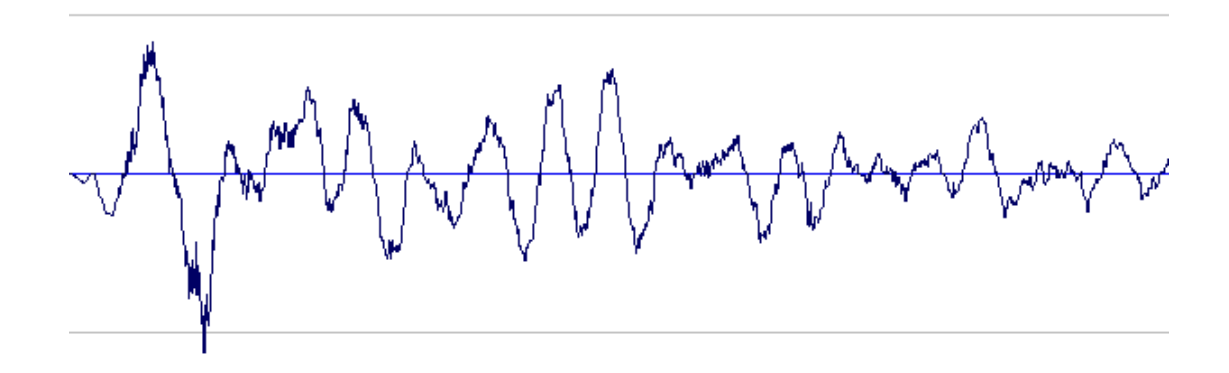

- zdroj zvuku kmitající těleso (hlasivka, struna, ...)
- vodič zvuku
	- prostředí, ve kterém se zvuk šíří (vzduch, voda, ...)
	- vakuum (vzduchoprázdno) dokonalá zvuková izolace
- přijímač (detektor) ucho, mikrofon, snímač

## Parametry zvuku

- intenzita [decibel dB]
	- logaritmické měřítko (např.  $\uparrow$  3dB = zesílení zvuku o 40%)
	- příklady úrovní: práh slyšitelnosti 0 dB
		- tikot hodin 30 dB
			- běžná konverzace 50 dB
			- hlučná ulice 80 dB
			- práh bolesti 130 dB
			- vzlet tryskového letadla >190 dB
- frekvence  $[$ hertz Hz $]$ 
	- kolikrát za vteřinu se zopakuje periodický úsek vlny
	- výška tónu
	- infrazvuk frekvence < 16 Hz (sloni, velryby)
	- ultrazvuk frekvence > 20 kHz (delfíni, netopíři)
- tvar vlny
	- zabarvení zvuku (hlas/klavír/...)

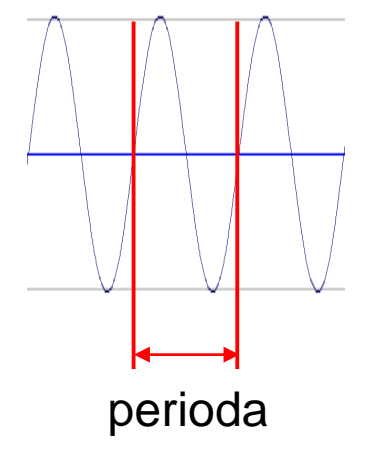

#### Zvuk v počítači – audio

- co můžeme potřebovat
	- mikrofon
		- zařízení pro vstup zvukového signálu do počítače
	- kodeky
	- zvuková karta
		- HW zajišťující výstup zvukového signálu z počítače
	- reproduktor
		- pomocí membrány převádí zvuk do slyšitelné podoby

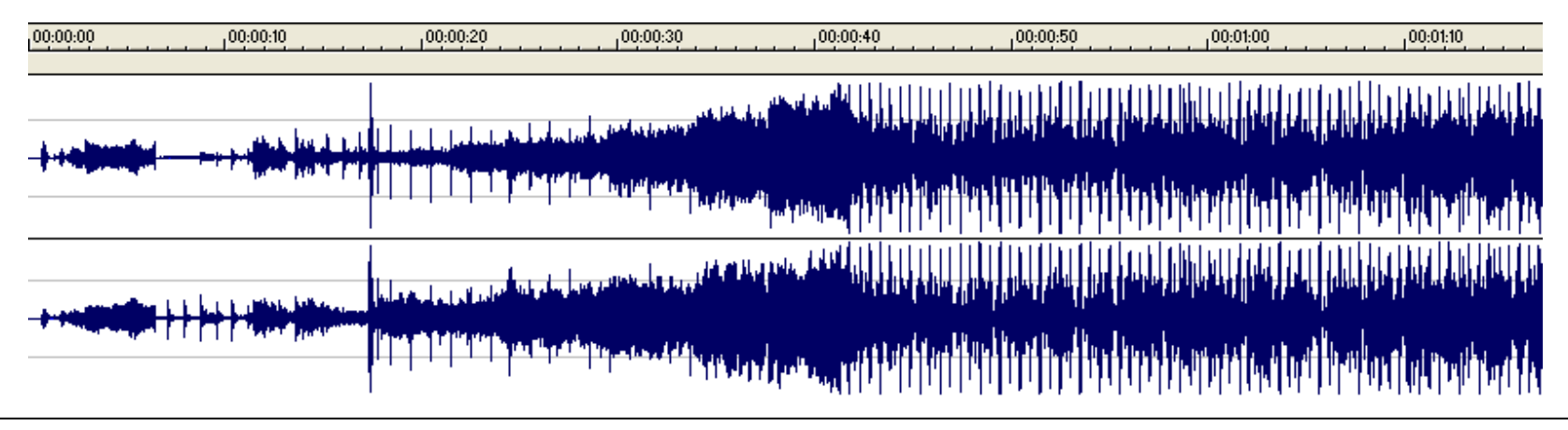

#### Digitalizace zvuku

- převod analogového signálu na digitální
- diskretizace
	- perioda vzorkování
	- nalezení vzorků v signálu
- kvantizace
	- vzorek = číslo, které je třeba uložit v binární podobě
	- kvantizační šum
		- rozdíl původního a navzorkovaného signálu

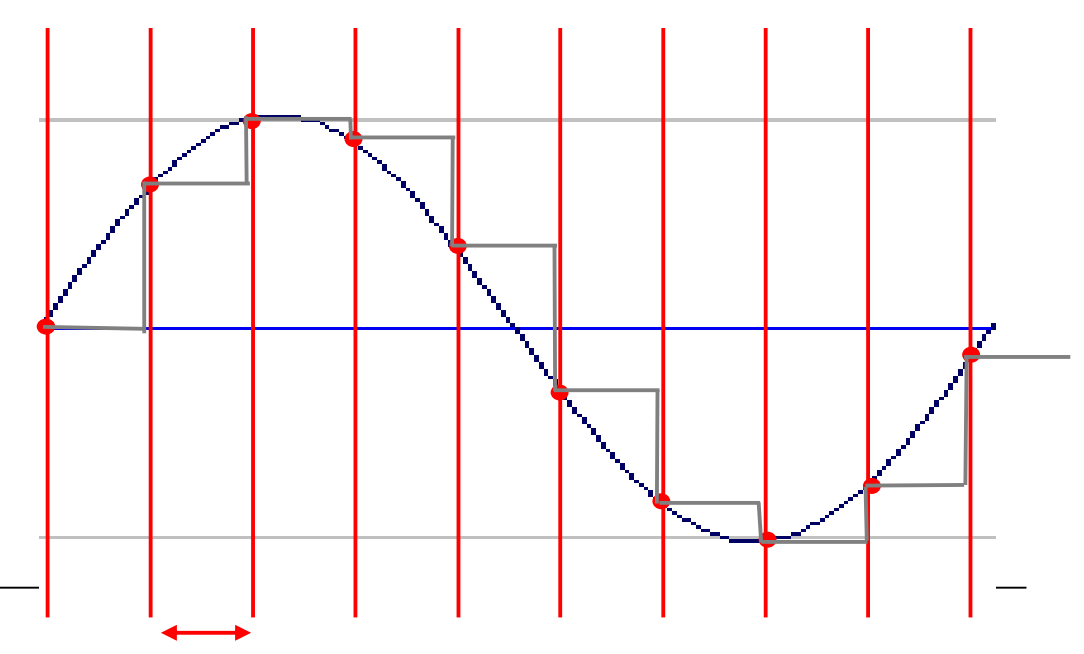

#### Audio formáty

- příklady audio souborů
	- .MP3
		- viz dále
	- .WMA (.wma) = Windows Media Audio
		- komprimovaný zvukový formát
		- vyvinutý jako součást Windows Media
	- .CDA (Compact Disc Audio)
		- formát zvuku na klasickém CD
		- pro uložení z CD na disk nutná konverze do jiného formátu
	- .WAV
		- bezztrátové uložení
		- použití při zpracovávání zvuku

– ...

- MPEG-1 nebo MPEG-2, Audio Layer III
- ztrátová komprese odstraní informace, které člověk neslyší, nebo si je neuvědomuje
- obdoba JPEG pro obrázky (DCT)
- pomalá komprese, rychlá dekomprese
- možnost komprese až na 10% původní velikosti
- minimum pro kvalitu stereo hudby 160kbit/s
	- srovnatelné s CD kvalitou
	- < 128kbit/s slyšitelné zkreslení
	- nejznatelnější zkreslení vysoké frekvence
- možnost VBR (variable bitrate) pro různé úseky různý stupeň komprese × někt. přehrávače neumí

#### SW pro práci s audiem

- přehrávání
	- Winamp
	- MS Windows Media Player

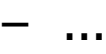

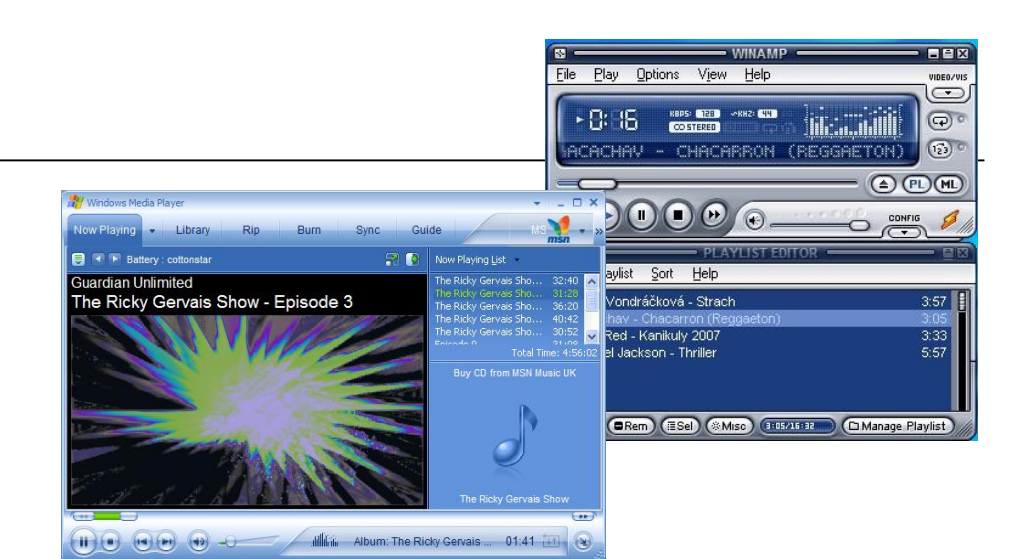

- střih
	- Sound Forge (trial omezená funkčnost, placený)
	- Audacity (free), Nuendo, Pro/Tools
- převod z CDA do MP3
	- např. Exact Audio Copy
	- umí i některé přehrávače
	- řada programů i v češtině

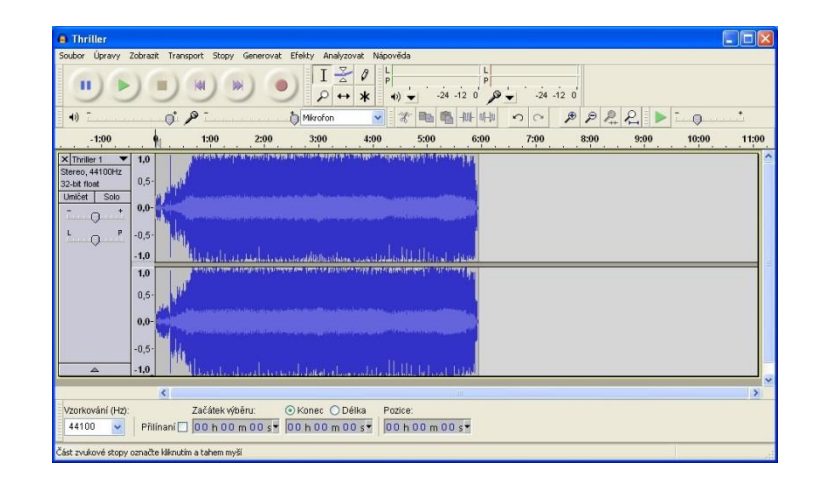

- složeno z jednotlivých snímků
	- iluze plynulého pohybu alespoň 10 snímků/s
	- dnes standard snímkové frekvence od 24 fps +
	- audio složka nutná dokonalá synchronizace
- digitální
	- DVD, Blu-ray, ...
	- streamové YouTube apod.
	- datové MPEG, AVI, ...
	- rozlišení
		- obrazové body
- analogové
	- VHS
	- rozlišení
		- řádky obrazu

#### Co je u videa důležité 1

- velikost snímku (rozlišení)
	- počet pixelů, ze kterých se obraz skládá
	- poměr stran
		- 4:3, 16:9
		- jak vyřešit různé poměry stran
			- oříznutí
			- černé okraje

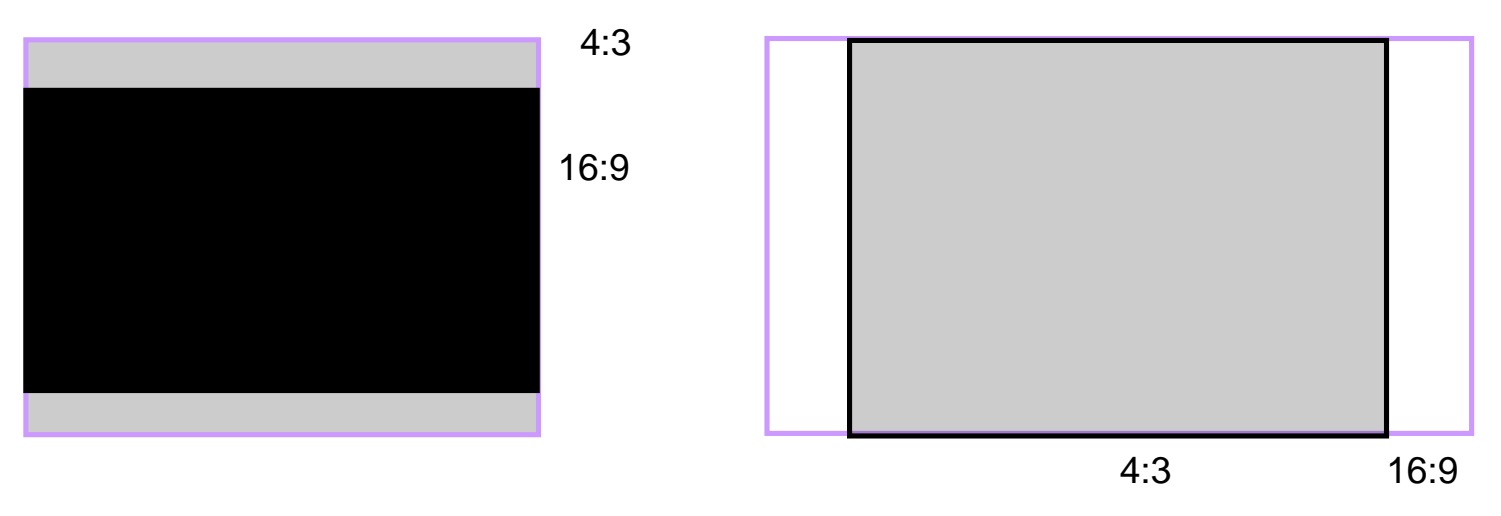

- barevnost kolik bytů je třeba na 1 obrazový bod
	- TV kvalita 1,5 až 3B na obrazový bod
	- digitální zpracování filmu až 6B na obrazový bod
- datový tok (Bit Rate)
	- kolik bitů/sekundu
	- příklad objemu dat bez komprese
		- obraz  $1920 \times 1080$  ... 2073600 pixelů ~ 2Mpx
		- barva 3B/pixel ... 6075kB/1 snímek
		- 24 snímků/s  $\ldots$   $\sim$  140MB/s  $\sim$  8GB/min + zvuk
- formát způsob kódování
	- kontejnerová struktura = popis uložení videa (obraz, zvuk, kodek, rozlišení...)
- prokládané (interlaced)
	- analogová komprese obrazu (kvůli nedostatečné šířce pásma pro přenos)
	- liché a sudé řádky zvlášť (střídavě) půlsnímky
	- umí zobrazit CRT monitory (ostatní přepočítání deinterlaced filtry)
- progresivní (progressive) celý snímek najednou

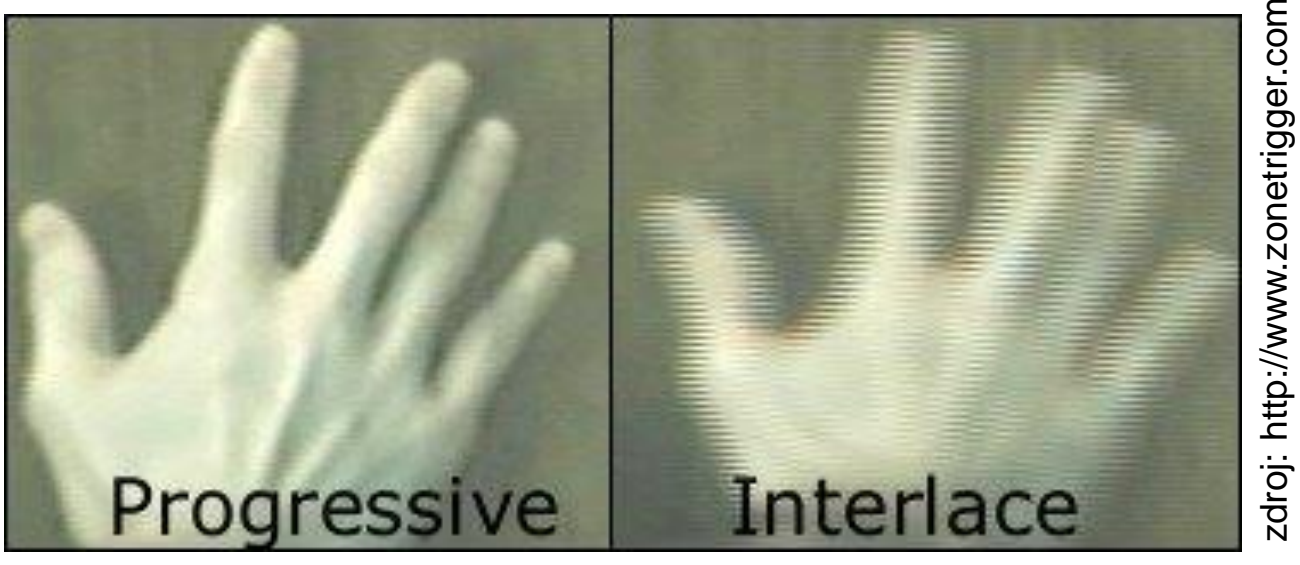

#### DVD-Video

- DVD obsahující filmy
- komprese videa i audia (MPEG-2)
- obsah
	- video (rozděleno do kapitol)
		- může obsahovat více pohledů kamery
	- audio ve více stopách (max. 8)
		- např. různé jazyky, komentář režiséra, ...
	- titulky (až 32 různých)
	- menu
- regiony DVD

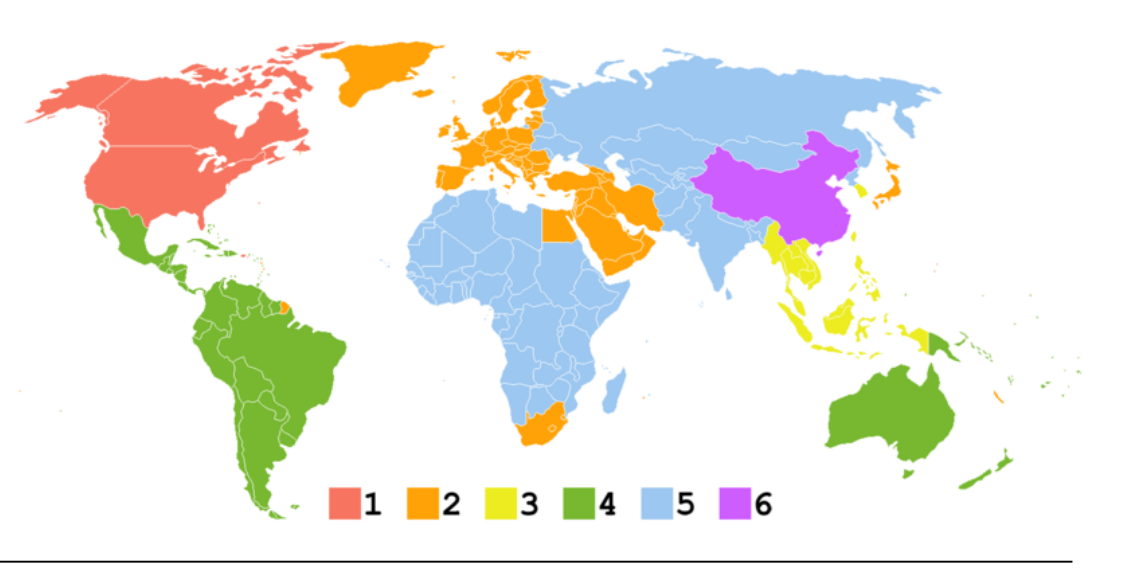

## Video na Internetu

- streaming = technologie kontinuálního přenosu audiovizuálního materiálu
- webcasting  $=$  streaming na Internetu
	- v reálném čase
		- živé vysílání televize, rádia
	- video on demand
		- YouTube, Facebook, zpravodajské servery, ...
- streamovací server
	- např. YouTube, MySpace, České televize, idnes.cz, nova.cz , tn.cz, ...
- nutné zmenšení objemu dat
	- kodeky + rozlišení

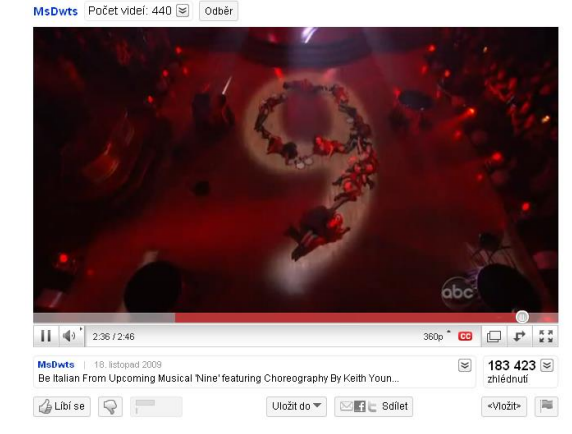

## Video formáty (základní kontejnery)

- AVI (= Audio Video Interleave)
	- vysoká kompatibilita, častý formát videa u fotoaparátů
	- překonaný, ale rozšířený
	- omezení max. velikosti souboru (2GB / 4GB)
	- záhlaví (technické údaje o programu), prokládaná data video (1 stopa) a audio (více stop), index
- MKV
	- open-source kontejner, větší možnosti než AVI
	- podpora modernějších kodeků, titulky, přílohy, …
- MPG/TS
	- kontejnerové struktury sdružení MPEG
	- základ např. pro DVD, Blu-ray, …

#### SW pro práci s videem

- přehrávání
	- Media Player Classic
	- Windows Media Player
	- ...
	- řada free programů pro různé formáty
- úprava
	- VirtualDub
	- Windows Movie Maker
	- AVID (profi)
	- Premiere (poloprofi)
	- Pinnacle (neprofi)

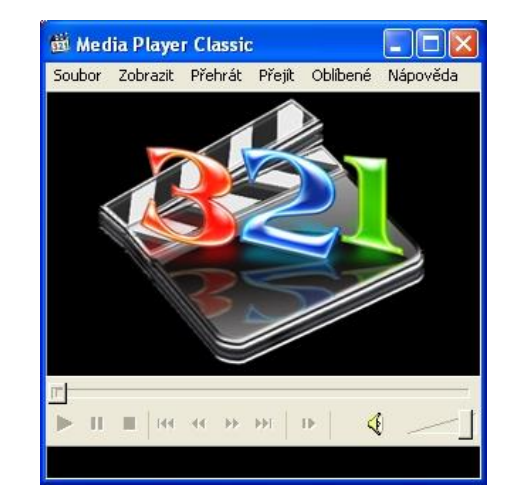

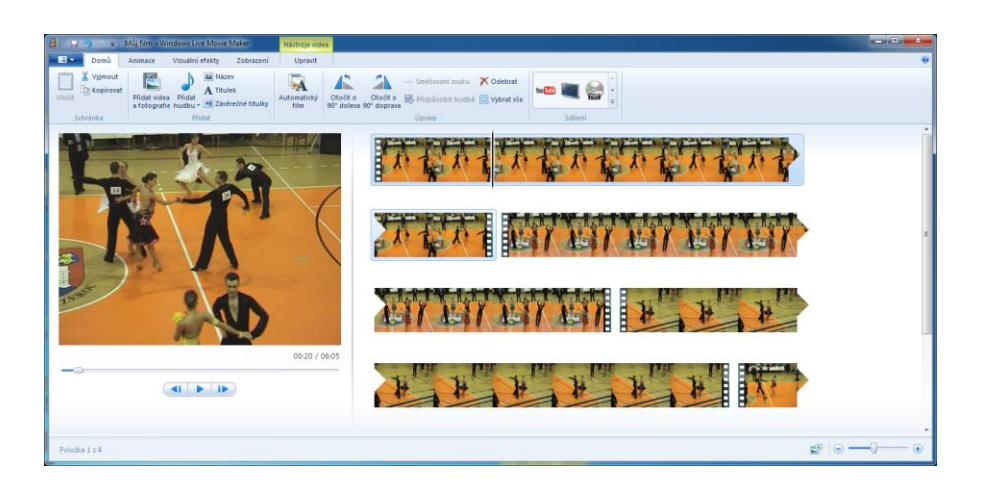

#### Optické klamy

- matoucí či nesprávné vnímání obrázku
- obraz vnímaný okem interpretuje mozek jinak, než odpovídá realitě

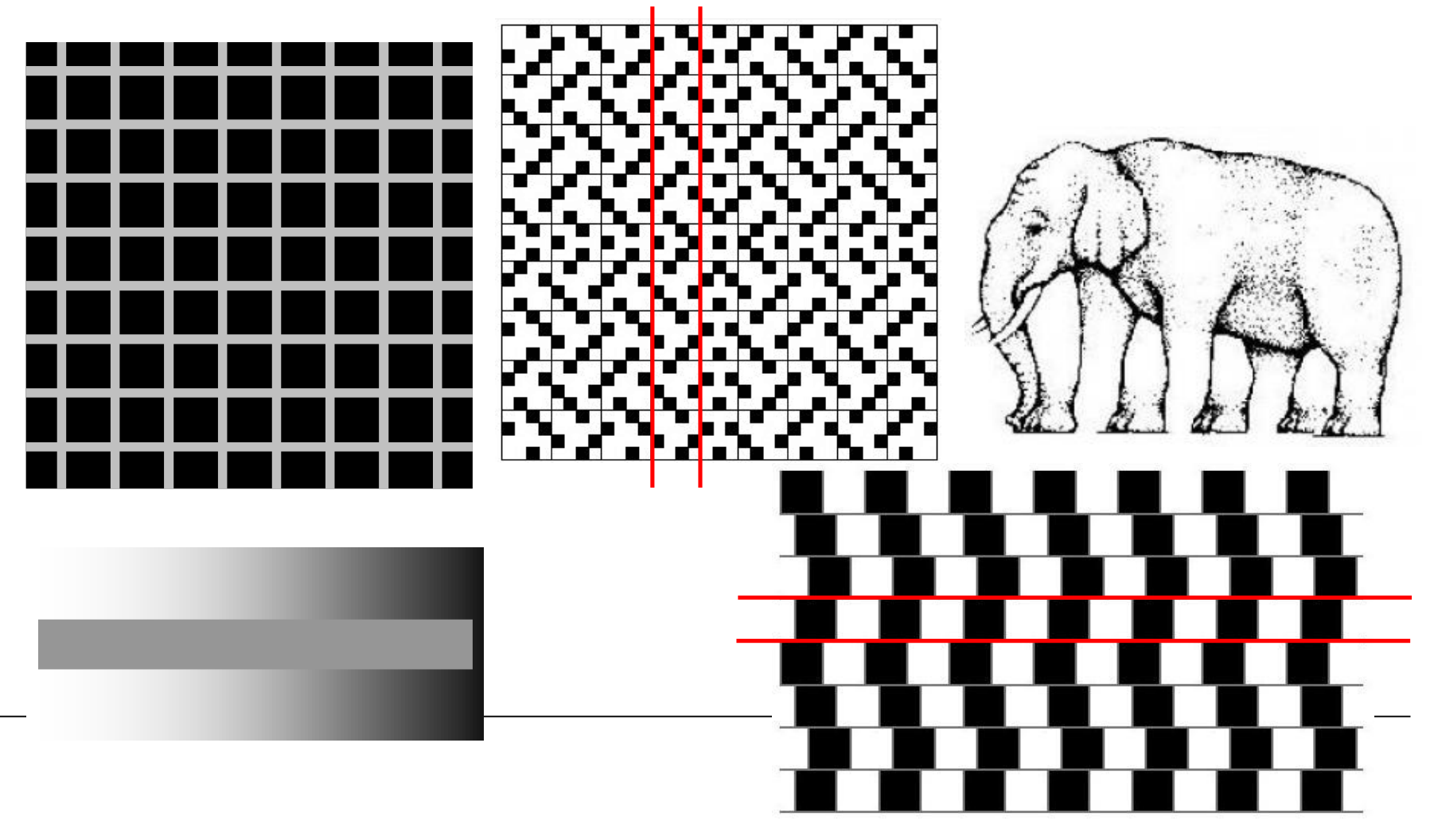

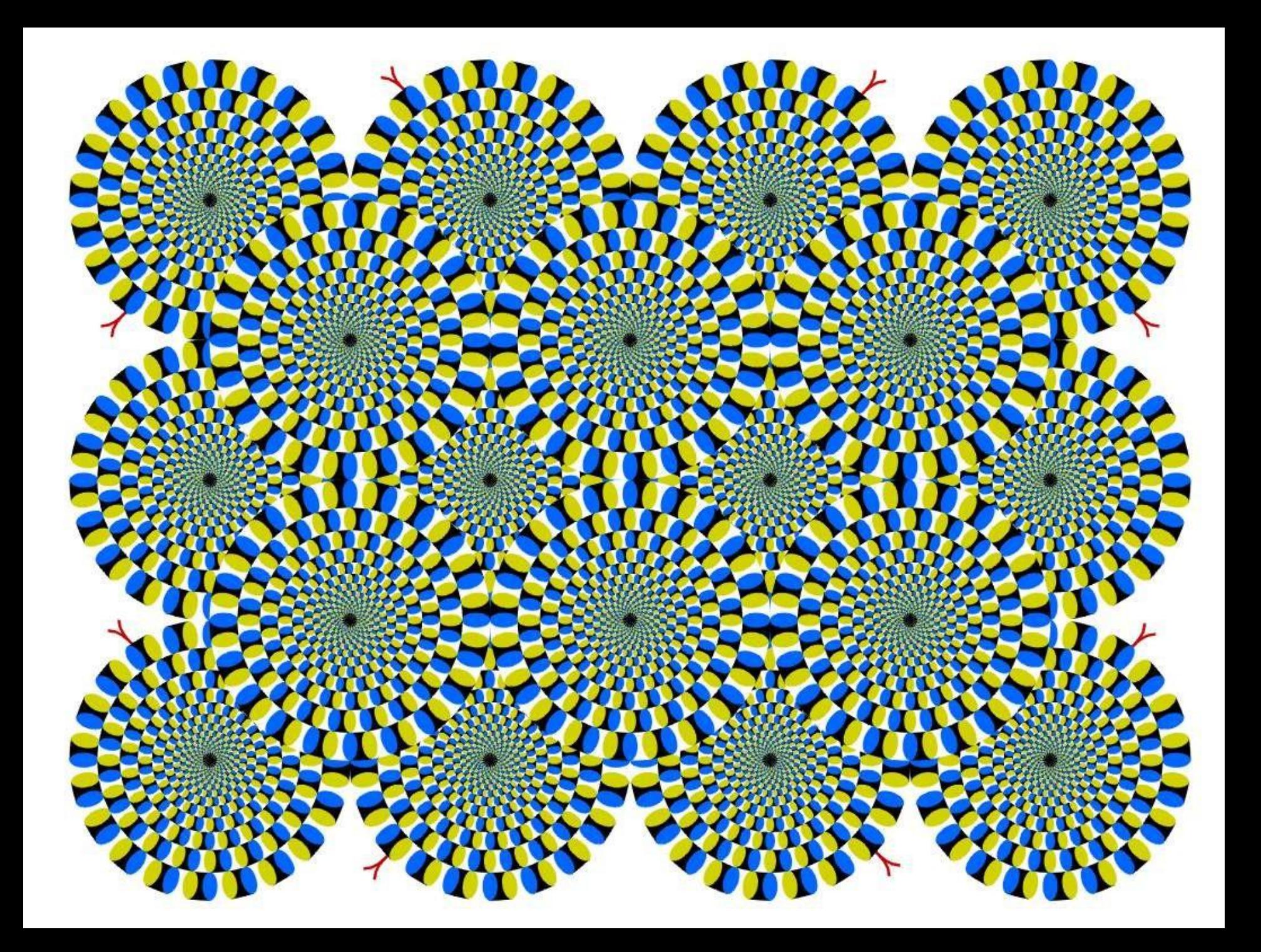

## 3D – jak to funguje

- stereoskopie
	- technologie, která umožňuje prostorový vjem vyvolaný dvourozměrnou předlohou
- každé oko vidí objekty jinak posunuté
	- levé vidí věci víc vpravo
	- pravé vidí věci víc vlevo
	- mozek složení informace do 3D ( $\rightarrow$  prostorové vnímání)
	- test s tužkou
- 3D obraz (video)
	- 2 obrazy do jednoho obrázku
	- každé oko vidí jen ten správný
	- důležitá správná vzdálenost
- cca 1/3 lidí nevidí 3D efekty

#### Pro každé oko samostatný obraz

- již v 19. století
- 2 samostatné obrázky
- stereokotoučky

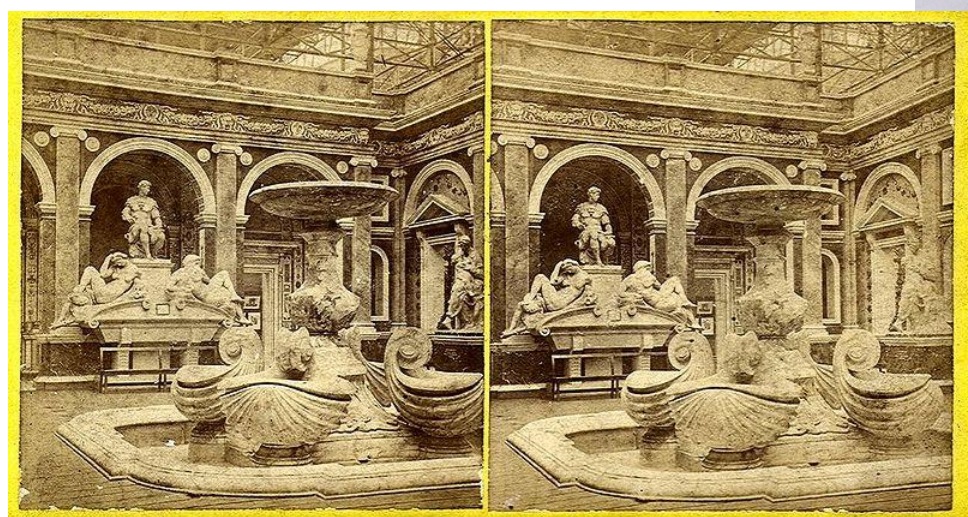

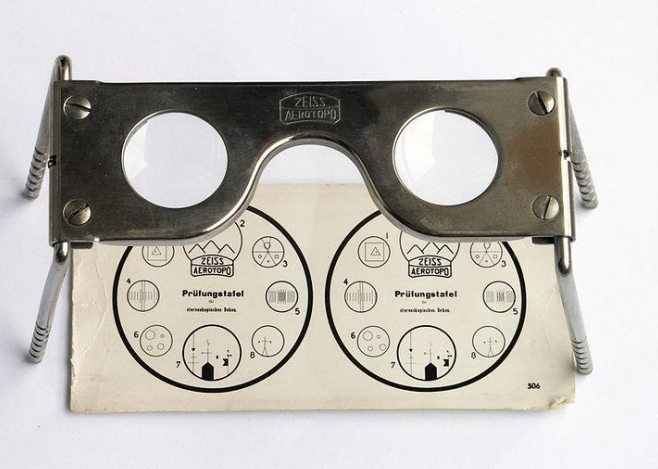

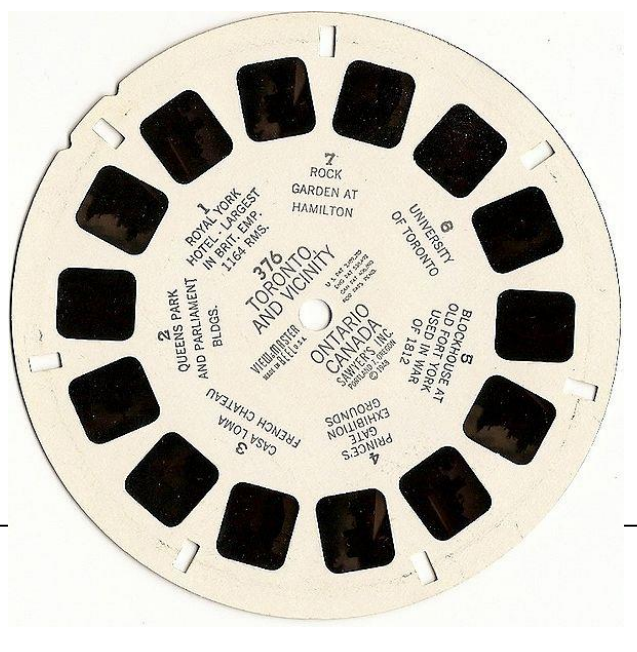

#### Anaglyph

- brýle s červeným a modrým (zeleným) filtrem
	- každým okem jeden obraz
- narušená barevnost obrazu

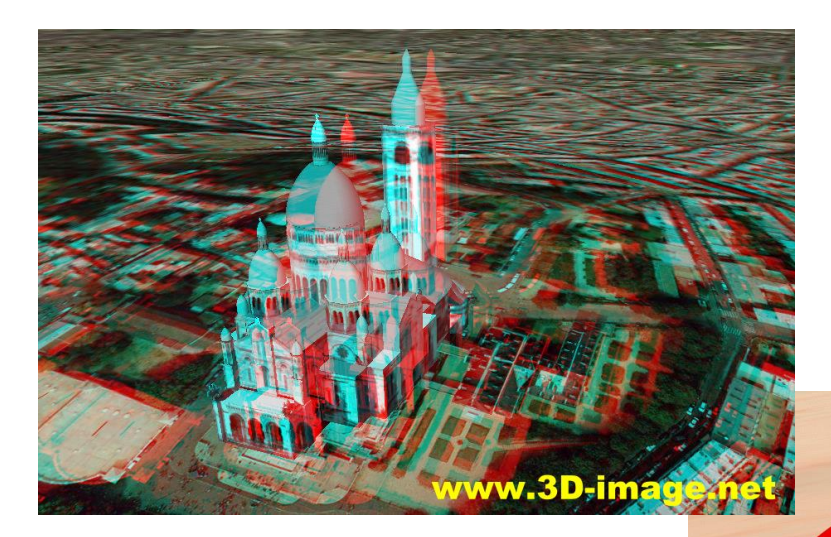

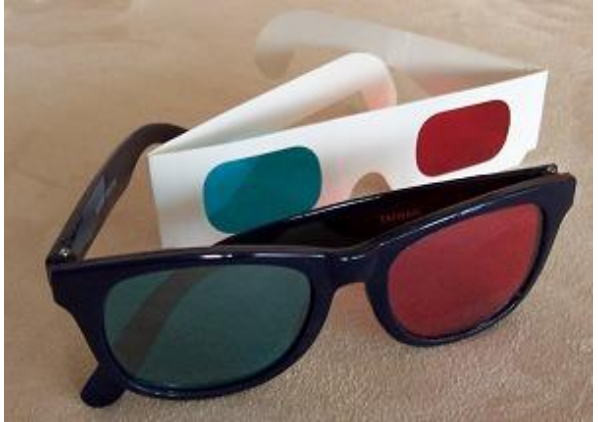

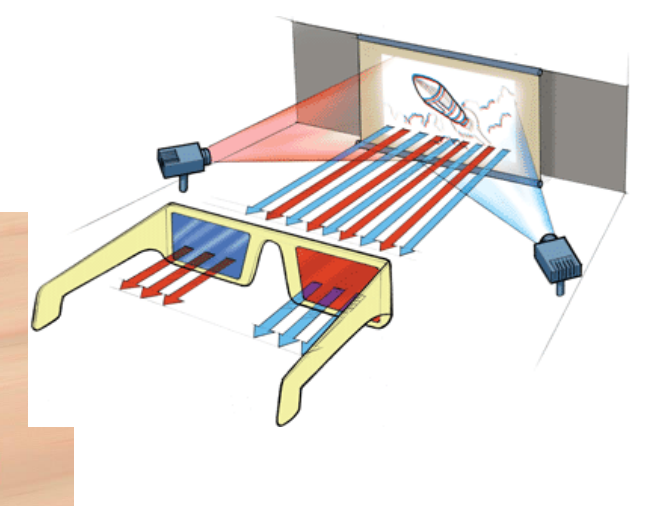

#### Jak zkonstruovat anaglyph – ručně

- 2 fotografie scény
	- 7cm od sebe, zaostřeno na stejný bod
- oba snímky modifikovat barevnou vrstvou
	- levé oko modrá, pravé oko červená
- spojit dohromady

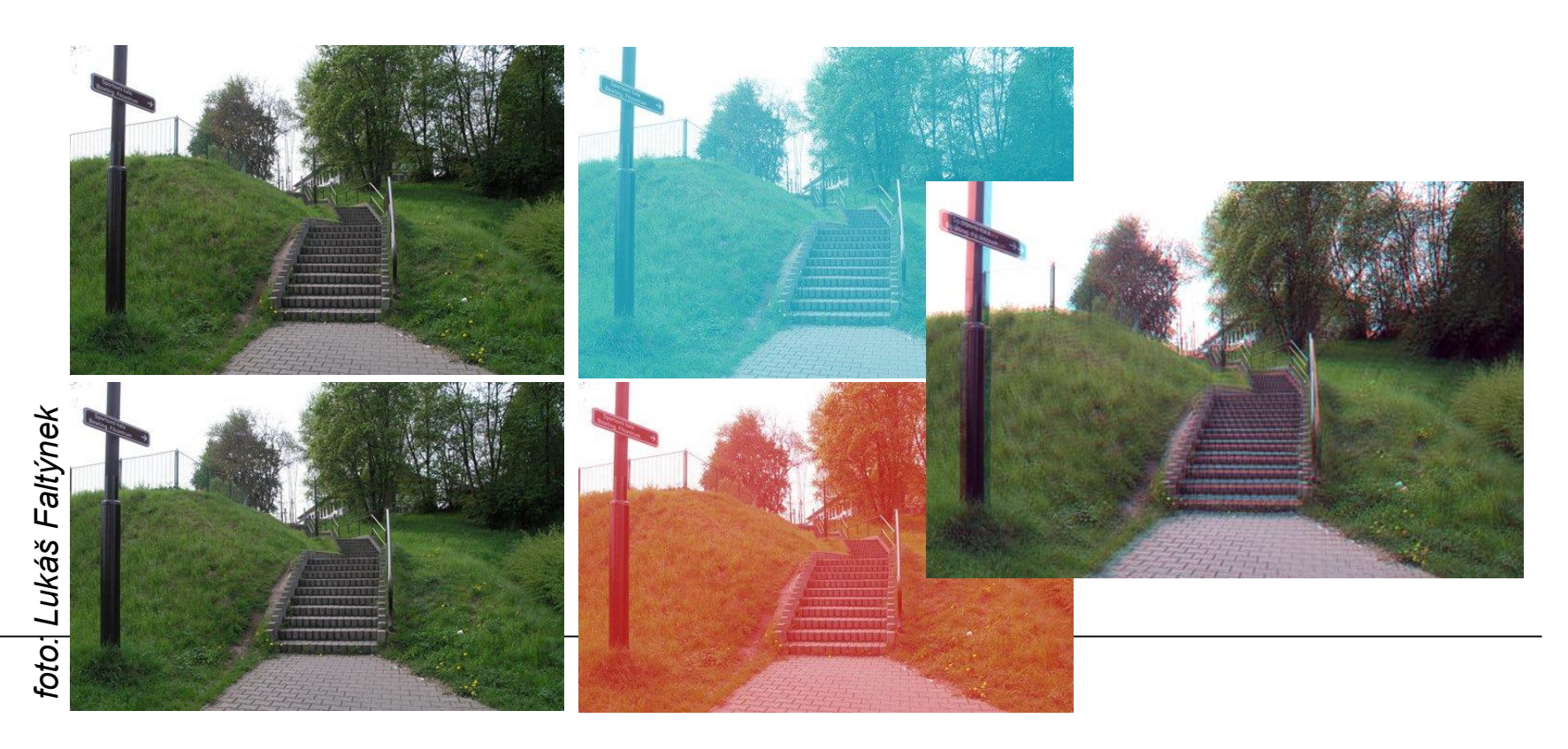

#### Jak zkonstruovat anaglyph – SW

- 2 fotografie scény (viz předchozí případ)
- specializovaný SW (např. Anaglyph Maker)
	- http://www.stereoeye.jp/software/index\_e.html

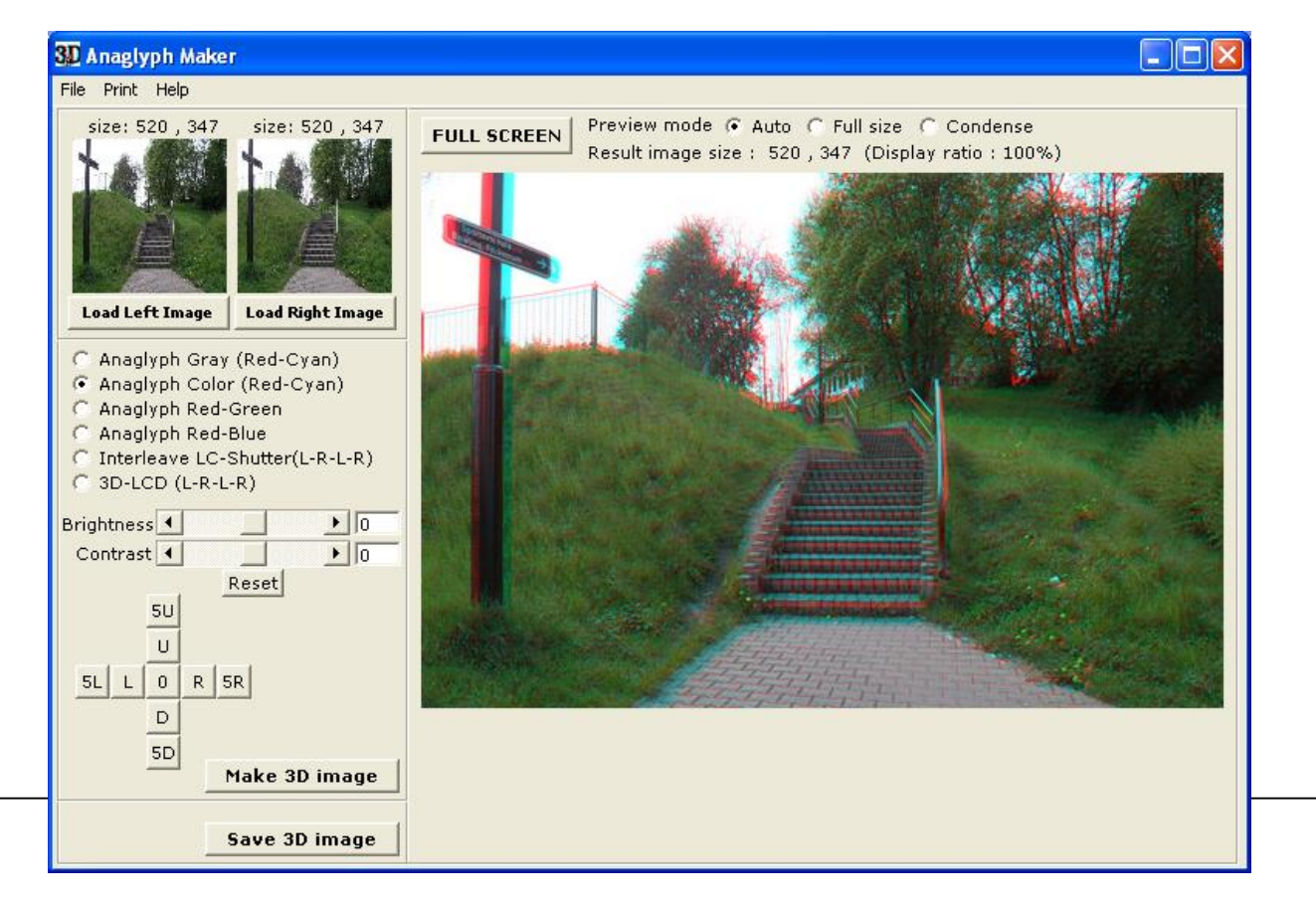

#### Přepínání snímků

- zatmívané (závěrkové) brýle (shutter glasses)
	- skla z tekutých krystalů (= 2 LCD displeje)
	- synchronně s grafickou kartou počítače se střídavě zatmívají a každé oko dostává obraz zvlášť
- zachovaná barevnost

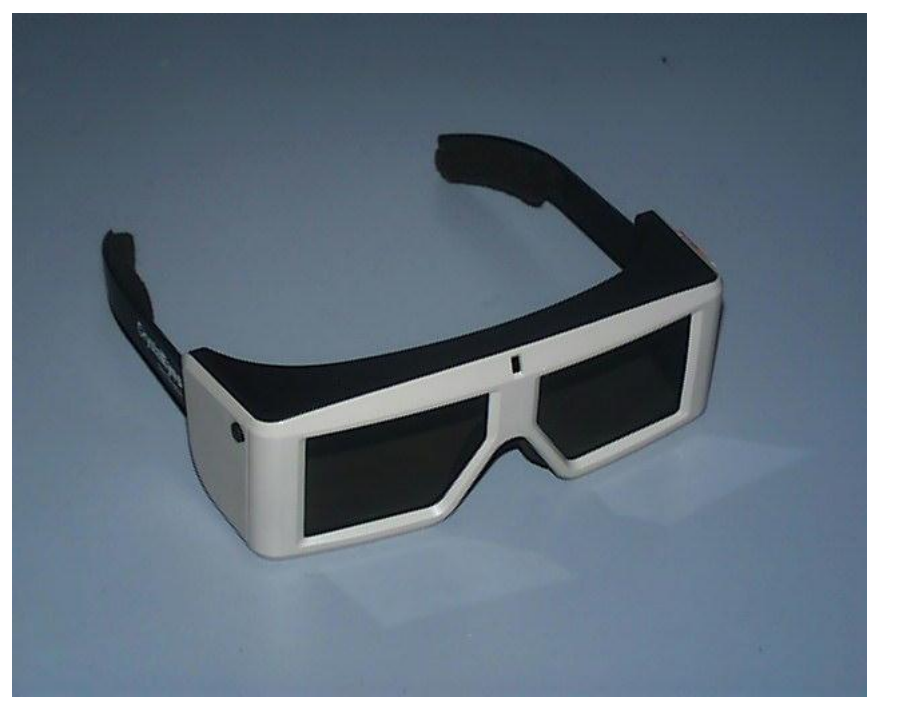

#### Polarizační brýle

- světlo = vlnění
- polarizované světlo vlnění pouze jedním směrem
- polarizační filtr
	- stejný směr jako světlo projde vše
	- kolmý neprojde nic
- různě polarizovaná skla brýlí a filtry na projektorech
	- každé oko svůj vlastní obraz
- brýle úhel polarizace
	- 0 °/90 ° (nestandardní)
	- $-45$  °/135 °
- kino IMAX

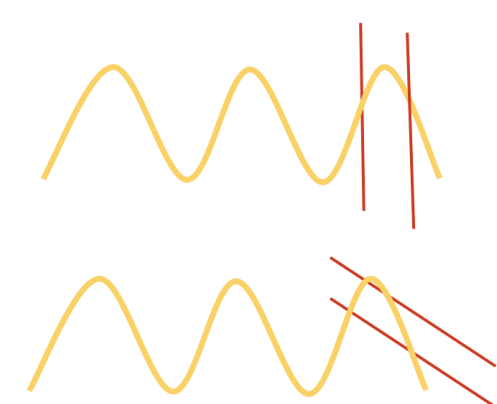

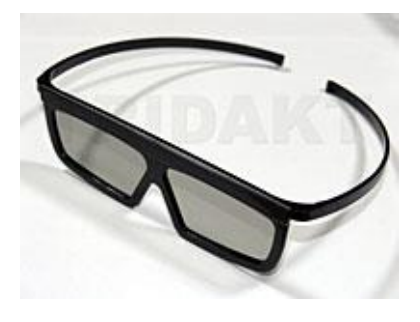

#### Barevná hloubka

- částečně viditelné i bez brýlí
- speciální brýle
	- fólie obsahují mikroskopické hranolky (velký index lomu), které různě odráží složky barevného spektra
	- červená velký lom  $\rightarrow$  obraz blízko
	- modrá malý lom  $\rightarrow$  obraz daleko

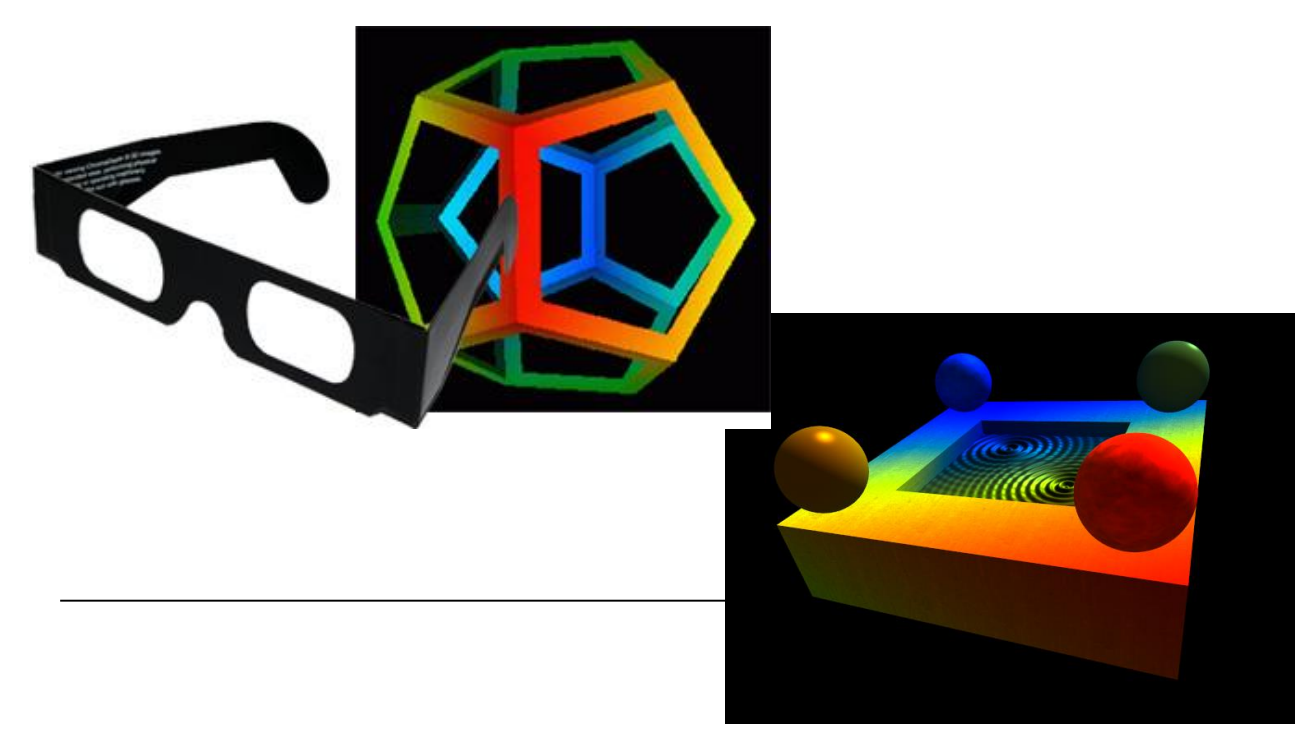

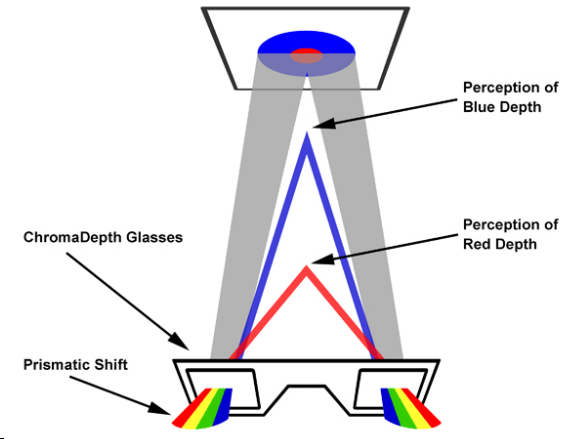

*http://jaredjared.com/chroma.html*

- optická iluze
- pohled jakoby skrz obrázek  $\rightarrow$  plastický objekt vystoupí do popředí
- potřeba natrénovat

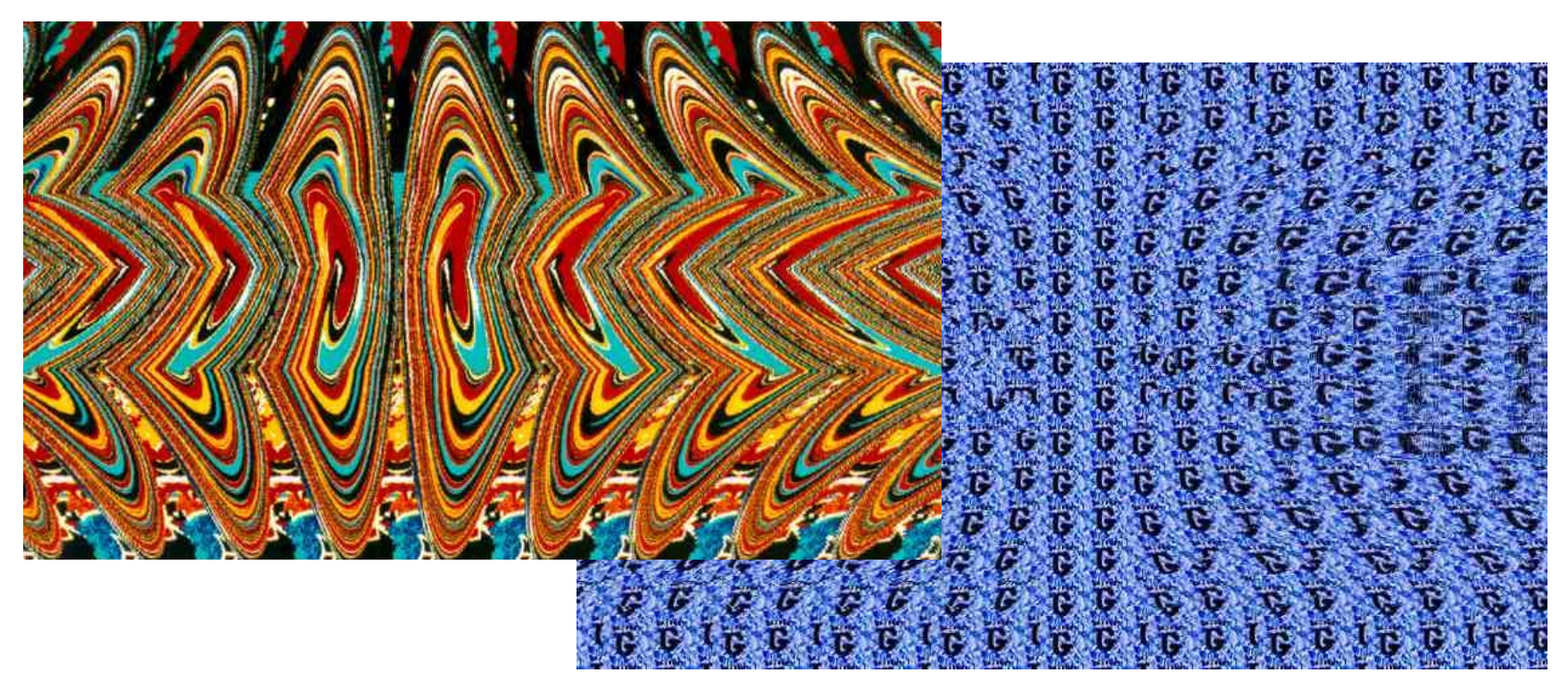

- technika polarizace zachovává barvy
	- IMAX
- systém Real3D
- natáčení 3D filmu
	- 2 kamery umístěné vedle sebe
	- nutná přesná synchronizace (čas snímání, zoom, zaostření obrazu, ...)
	- rozteč kamer
		- $\bullet$  0 desítky cm
		- malé objekty zblízka ×
		- pohoří v pozadí scény

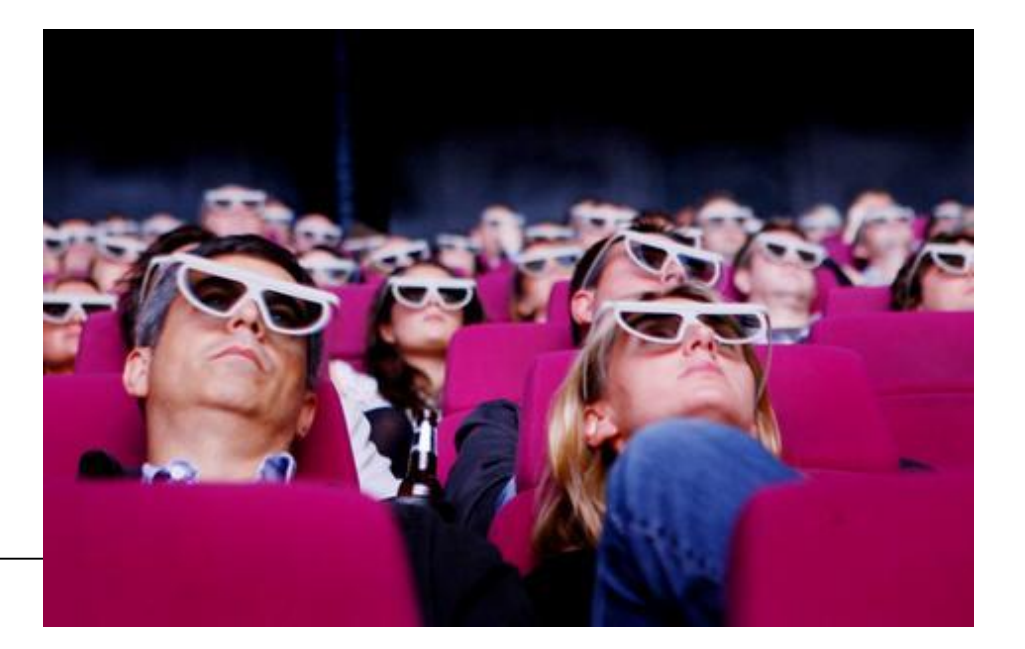

#### 3D televize

- 3D efekt
- použití brýlí
	- pro daný typ televize
- lepší velké úhlopříčky
- menší pozorovací vzdálenost 2D televize
	- 3-5násobek úhlopříčky (běžná TV)
	- 4násobek výšky panelu (3D TV)
- náročnější než sledování 2D televize
- divák by měl sedět (ne ležet)
- novinky bez brýlí konkrétní pozice diváků/ automatická detekce (maximálně 8 diváků)

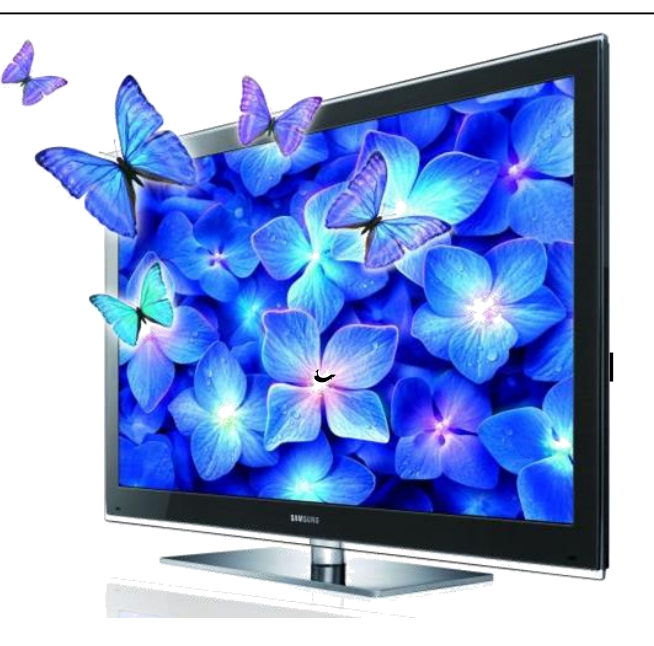

#### Lentikulární tisk

- speciální lentikulární fólie
- několik obrázků poskládaných do jednoho
	- více obrázků mrkající oko, prolínající se obrázky, ...
	- více úhlů (např. 9) pohledu 3D efekt

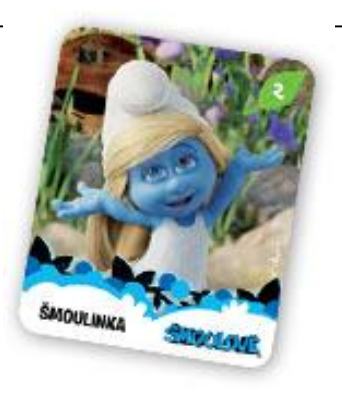

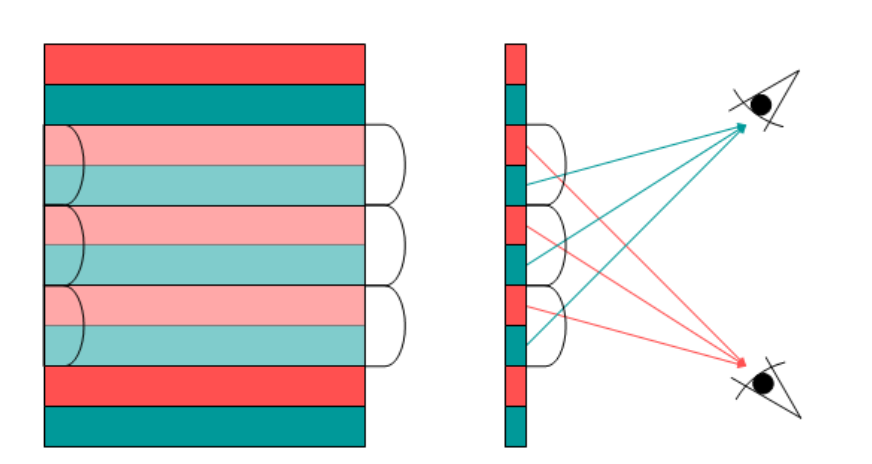

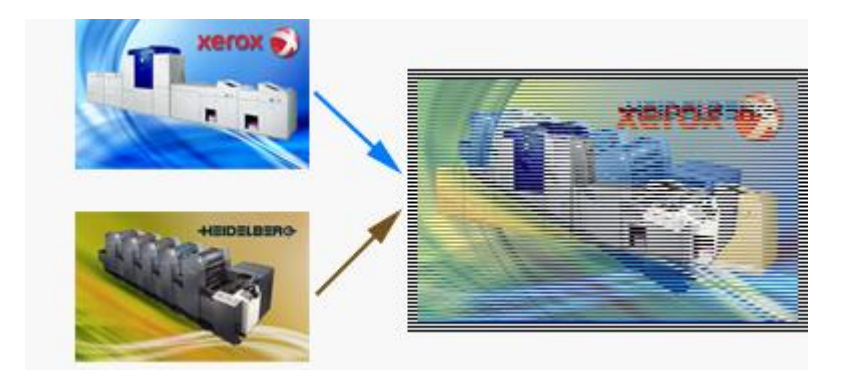

http://en.wikipedia.org/wiki/Lenticular\_printing

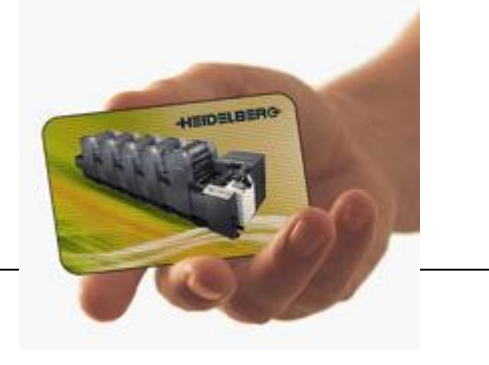

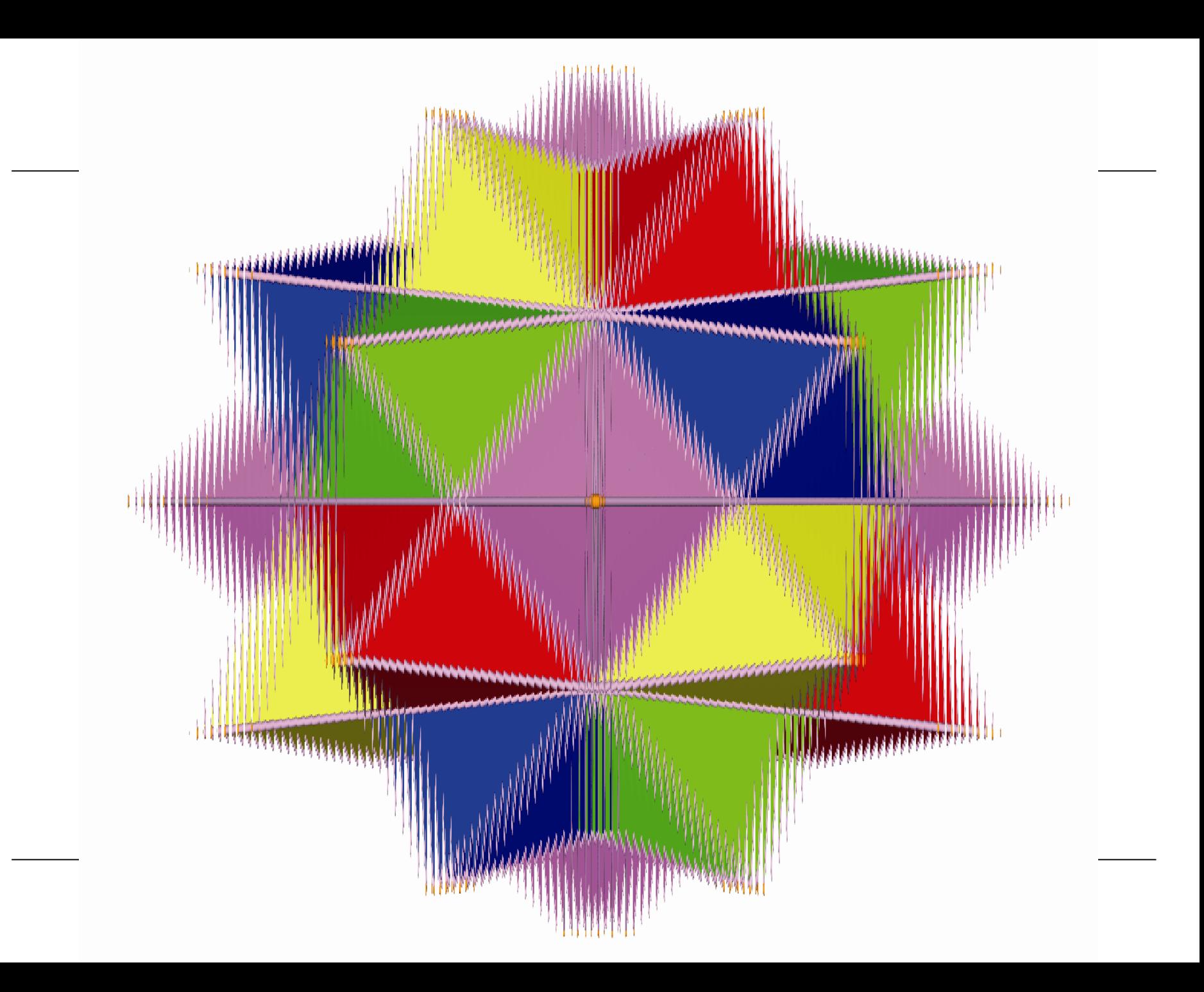

### Komprese dat

- snaha zmenšit velikost datových souborů
- ztrátová × bezztrátová
	- $-$  obraz, zvuk, video  $\times$  soubory
- přenos dat, archivace
- 1 nebo více souborů, adresářová struktura
- formáty:
	- RAR
		- zaheslování archivu
	- ZIP
	- JAR
		- používá se pro programy psané v jazyce Java

– ...

#### Komprese souborů v Total Commanderu

- nainstalovaný WinRAR, Win7IP nebo ...
- označení souborů a adresářů
- ALT $+$ F5
- výběr archivátoru
- jméno a cesta k výslednému souboru
- $OK$

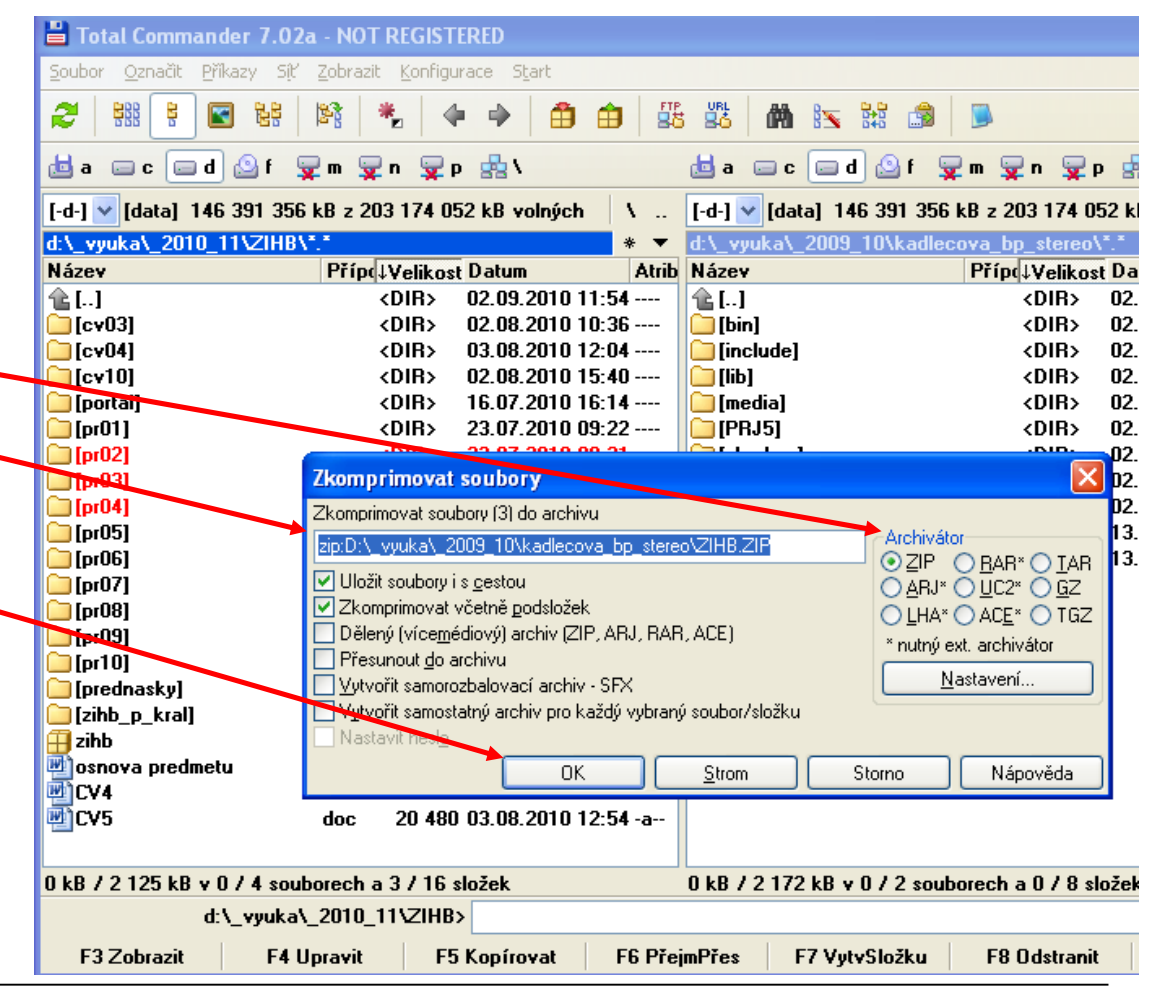

#### Komprese souborů v Průzkumníkovi

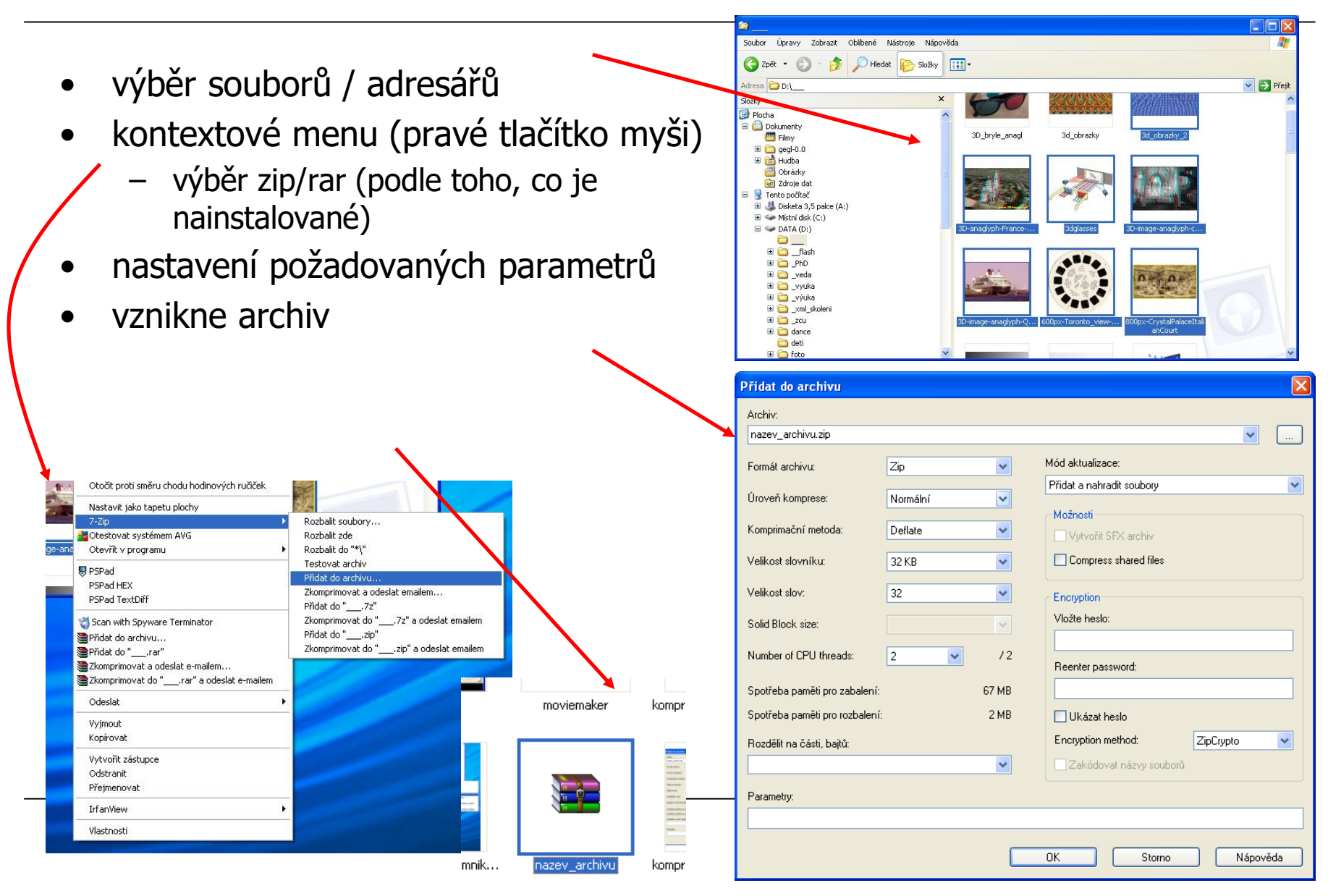

# ?